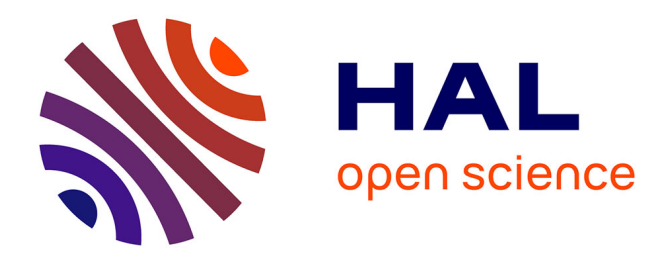

# **Un classlab tourné vers l'éducation au cinéma** Michaël Bourgatte

## **To cite this version:**

Michaël Bourgatte. Un classlab tourné vers l'éducation au cinéma. Perrine Boutin; Paul Lefur. Didactique des images. Récits d'expériences pédagogiques à et par l'image., L'Harmattan, 2020, 978- 2-343-19343-4. halshs-04119809

## **HAL Id: halshs-04119809 <https://shs.hal.science/halshs-04119809>**

Submitted on 6 Jun 2023

**HAL** is a multi-disciplinary open access archive for the deposit and dissemination of scientific research documents, whether they are published or not. The documents may come from teaching and research institutions in France or abroad, or from public or private research centers.

L'archive ouverte pluridisciplinaire **HAL**, est destinée au dépôt et à la diffusion de documents scientifiques de niveau recherche, publiés ou non, émanant des établissements d'enseignement et de recherche français ou étrangers, des laboratoires publics ou privés.

## **Un classlab tourné vers l'éducation au cinéma**

#### **Michaël Bourgatte**

La salle de classe est, par essence, un univers clos dédié à la collaboration et à l'échange entre un pédagogue et ses élèves. Tout ce qui s'y passe n'est pas accessible pour le commun des individus. De la même manière, le chercheur qui questionne des sujets en lien avec l'éducation ne peut pas entrer dans une classe comme il le veut et rencontre donc des difficultés à collecter des données sur son fonctionnement. On comprend donc pourquoi les principaux terrains ethnographiques conduits à l'école sont le fait de pédagogues qui réalisent un mémoire ou prépare une thèse (Alain Marchive, 2011 ; Masson, 1999 ; Payet, 1995) 1. Il existe pourtant deux systèmes qui permettent un travail entre universitaires et enseignants des écoles, collèges ou lycées : la labschool et le classlab. Mais de quoi s'agit-il ?

La labschool – ou école laboratoire – commence maintenant à être un modèle bien connu qui a été imaginé par le philosophe et pédagogue John Dewey (Knoll, 2014). C'est une école installée dans les locaux d'une université ou gérée par des chercheurs, ce qui permet à ces derniers de pénétrer la classe à leur guise pour étudier les comportements des élèves et des enseignants. Ils peuvent y tester des méthodes pédagogiques ou observer leur mise en œuvre. C'est enfin un lieu de formation et d'échange de bonnes pratiques pour les enseignants.

Le film *Une école, des émotions* de Daisy Grand (2017)<sup>2</sup> rend parfaitement compte de cela en explorant une labschool de Toronto<sup>3</sup>. Plus récemment, une labschool a été ouverte en France à l'initiative d'une équipe d'universitaires préoccupés par cette problématique de l'innovation éducative (lequel projet est piloté par la chercheuse Pascale Haag de l'EHESS)4. Reste, et c'est un point important, que les labschools sont le plus généralement des projets tournés vers la petite enfance et l'emploi de méthodes alternatives comme les pédagogies Montessori, Freinet ou Steiner-Waldorf qui ont été remises au goût du jour et rafraîchies ces dernières années à l'aune de nouvelles problématiques comme la reconfiguration des salles de classe ou l'introduction du numérique à l'école.

Il y ensuite le classlab – ou laboratoire en classe – qui est un modèle reposant sur un partenariat entre, d'une part, un établissement d'enseignement primaire ou secondaire et, d'autre part, une université. Là encore, des chercheurs peuvent observer les comportements des élèves et des enseignants en situation de travail, tester des méthodes pédagogiques ou analyser leur mise en œuvre et, bien évidemment, participer à la formation des enseignants. La grande différence avec la labschool, c'est que les établissements partenaires sont autonomes et distincts et que leur collaboration est installée grâce à une participation à un projet financé ou à une convention de partenariat<sup>5</sup>.

 $1$  Il s'agit d'enseignants (plus marginalement de cadres éducatifs) qui occupent un poste en primaire ou dans le secondaire et qui souhaitent s'engager, en parallèle, dans la voie de la recherche. Ils profitent donc de leur statut pour conduire un travail de thèse utilisant les méthodes ethnographiques traditionnelles : observation (plus rarement auto-observation) et entretien.

<sup>2</sup> Consulté à l'adresse : https://www.youtube.com/watch?v=GFgLQOwLClk

<sup>3</sup> https://www.oise.utoronto.ca/jics

<sup>4</sup> www.labschool.fr/

<sup>&</sup>lt;sup>5</sup> La conceptualisation du modèle « classlab » et sa définition ont été posées dans le cadre du projet Erasmus+ ANGE : http://classlab-ange.eu/

Le projet européen Eramus+ ANGE s'inscrit dans une dynamique de projet financé sur le long terme<sup>6</sup>. Il réunit quatre établissements du secondaire (en Belgique, en Bulgarie, en Finlande et en France) et trois équipes universitaires (d'Espagne, de France et de Roumanie) qui réfléchissent, ensemble, à la manière d'intégrer le numérique en pédagogie. Se pose ainsi la question des équipements disponibles pour conduire des expérimentations et générer de l'innovation (ordinateurs, tablettes, mais aussi mobilier). Se pose également la question des types de pédagogies à mettre en œuvre (pédagogie inversée, ateliers, pédagogie par projets, etc.).

Cette dynamique de travail entre des écoles et des universités peut également prendre la forme d'une seule convention de partenariat, ce qui induit que le projet n'est pas financé et que les collaborations seront souvent plus ponctuelles. C'est le cas du classlab piloté par une équipe de chercheurs et de professionnels de l'université Paris 3 Sorbonne Nouvelle auquel j'ai pris part avec Perrine Boutin, Caroline Archat-Tatah, Isabelle Bourdon et Nathalie Bourgeois<sup>7</sup>. Ce classlab est mis en œuvre dans le cadre d'un enseignement du Master *Didactique de l'image* à l'initiative de sa responsable Perrine Boutin, spécialiste de l'éducation au cinéma (2007). Il consiste à organiser des ateliers de pédagogie au cinéma dans des classes qui seront animés par les étudiants inscrits dans cette formation. Ces ateliers intègrent le plus généralement l'usage d'outils numériques (vidéoprojecteurs, ordinateurs, tablettes, smartphones, appareils photo ou caméra) et en particulier d'un logiciel d'analyse de films : *Lignes de temps* (Puig et alii, 2007).

Chaque automne depuis maintenant dix ans, l'équipe pédagogique entre en contact avec un réseau d'enseignants partenaires travaillant dans des écoles, des collèges ou des lycées. Elle les interroge sur leur volonté, ou non, de mettre en œuvre un atelier dans leur classe, puis une sélection est réalisée. Durant l'hiver, les étudiants sont formés à l'organisation et à l'animation d'activités pédagogiques autour du cinéma et de l'image, mais également à l'utilisation du numérique en contexte pédagogique. Ces séances de cours à l'université permettent de faire le point sur les objectifs à atteindre : faire découvrir le vocabulaire du cinéma (qu'est-ce qu'un champ contrechamp ? Un gros plan ? Etc.) et explorer un thème (la couleur au cinéma, le burlesque, la peur, etc.). Elles sont ensuite l'occasion de faire l'inventaire des types d'activités qui peuvent être mises en œuvre dans une classe avec les écoliers, les collégiens ou les lycéens : débat, écriture de scénario, réalisation de storyboard, captation vidéo. Au printemps, les étudiants interviennent enfin dans les établissements. Le plus généralement, ils animent une séance hebdomadaire d'une ou deux heure(s) pendant quatre à cinq semaines.

Dans cet article, je propose de revenir sur des activités emblématiques qui ont été mises en œuvre ces dernières années par les étudiants dans deux lycées partenaires : l'établissement public d'Arsonval à Saint-Maur-des-Fossés et le lycée privé d'Huslt située dans le 7ème arrondissement de Paris. La méthode de recherche repose sur un travail d'observation semi-

<sup>&</sup>lt;sup>6</sup> Ce projet est un partenariat stratégique reposant sur la coopération. Comme indiqué sur le site Internet de l'agence : « l'innovation et l'échange de bonnes pratiques sont au cœur des projets de coopération. Ces partenariats permettent le rapprochement d'une multitude d'acteurs afin de mettre en place, de développer ou de transférer des pratiques innovantes, visant à améliorer la qualité de l'enseignement, à soutenir la modernisation institutionnelle, l'innovation sociale et l'esprit d'entreprise » (http://www.agence-erasmus.fr/page/partenariatssuperieur. Dernière consultation le 24 avril 2019).

 $\frac{7}{7}$ Perrine Boutin est Maître de conférences à l'université Paris 3 Sorbonne Nouvelle et responsable du Master *Didactique de l'image*, spécialiste d'éducation au cinéma ; Caroline Archat-Tatah est docteure en sciences de l'éducation, auteur du principal ouvrage en langue française sur l'éducation au cinéma instrumentée grâce aux outils informatiques (2013) ; Isabelle Bourdon et Nathalie Bourgeois interviennent au titre de leurs responsabilités à la Cinémathèque française qui porte sur l'éducation au cinéma et le développement d'une plateforme de ressources en ligne : *Le cinéma 100 ans de jeunesse* (http://www.cinematheque.fr/cinema100ansdejeunesse/).

participante semi-déclarée. En quoi cela consiste-t-il ? Ma participation aux activités – ainsi que celle de mes collègues – n'est pas prévu, car ce sont les étudiants du Master qui ont pour mission d'animer les ateliers. Cependant, les élèves nous sollicitent régulièrement comme personnes-ressources, ce qui nous empêche d'être totalement distanciés. De la même manière, le travail d'enquête n'est pas explicité, mais il est induit par notre seule présence.

Les deux sujets qui ont rapidement émergé en situation d'observation sont la place de la médiation technique et celle de la médiation humaine dans les apprentissages. Ainsi, en quatre temps, je montrerai en quoi consiste un apprentissage instrumenté, puis j'expliciterai ce qu'il est possible de faire avec l'outil informatique ; je fixerai ensuite mon attention sur les médiations en jeu autour de cet outil avant d'appuyer, dans un dernier temps, la place des interactions humaines.

#### **Entrer dans la matière filmique à l'aide d'un logiciel informatique.**

Les étudiants inscrits dans le Master *Didactique de l'image* de l'université Paris 3 Sorbonne Nouvelle se destinent à des métiers dans le champ de la médiation du cinéma et de l'audiovisuel : animateurs jeunes publics, personnel de salle de cinéma, etc. Il faut donc leur apprendre à réaliser des analyses filmiques, prenant en compte à la fois la dimension proprement formelle du cinéma (échelles et types de plans) (Bordwell & Thompson, 2015 [1979]) et sa dimension sociologique (types de sujets traités et modalités de traitement des sujets) (Casetti, 2012 [1993]). Une fois qu'ils maîtrisent les techniques et le vocabulaire, ils doivent ensuite apprendre à transmettre leurs connaissances à un public.

Jusqu'à l'arrivée récente des technologies numériques, il était très compliqué pour un médiateur ou un analyste de faire la preuve de son cheminement intellectuel, sinon en utilisant une succession de photogrammes qu'il allait porter à la vue de son public ou en s'adonnant à de longs et fastidieux allers-retours sur une bande vidéo (16 mm, VHS). Avec le DVD et bientôt la dématérialisation, il est devenu possible de lire les films au ralenti et de les manipuler plus facilement. Mais ce sont les outils d'annotations qui ont révolutionné la pratique, en ce sens qu'ils permettent de fixer son attention sur des images, des plans ou des séquences, de se déplacer avec aisance dans le film et surtout d'y intégrer des marqueurs (signes, couleurs) ou des notes (mots-clés, commentaires) (Bourgatte, 2013 ; Tessier & Bourgatte, 2017).

L'équipe pédagogique est donc tombée d'accord dès 2010 pour expérimenter l'usage d'un de ces outils d'annotation : *Lignes de temps* développé à l'Institut de Recherche et d'Innovation du Centre Pompidou (Puig et alii, op. cit.). Les objectifs sont pluriels : faire en sorte que les étudiants apprennent à analyser finement des films de cinéma et qu'ils développent progressivement leurs compétences numériques ; optimiser la qualité de la médiation et expérimenter de nouvelles manières de transmettre des compétences numériques ; permettre à des élèves de lycée d'entrer dans l'analyse experte du cinéma et d'acquérir des savoir-faire informatiques, un dernier point qui préoccupe tout particulièrement leurs professeurs qui ont souvent des pratiques malaisées alors même que les pouvoirs publics les obligent à intégrer le numérique dans leurs enseignements<sup>8</sup>.

On précisera, en suivant Pierre Rabardel et son analyse du concept d'instrumentation, que *Lignes de temps* va accompagner le travail des étudiants en même temps qu'il va favoriser l'exploration de films par les élèves de manière inductive, dans une dynamique socio-

<sup>&</sup>lt;sup>8</sup> Il y a eu ces dernières années pléthores de rapports pointant la nécessité d'introduire le numérique en éducation (rapport d'état ou émanant de Think Tanks) : Jules Ferry 3.0, Rapport Montaigne, etc.

constructiviste (1995). Mais il importe également d'avoir en tête que son ergonomie et ses fonctionnalités ont inévitablement un impact sur les types d'activités pédagogiques que les étudiants mettent en place, ainsi que les connaissances acquises par les élèves (Ibid.).

*Lignes de temps* est un outil qui prend la forme d'un banc de montage audiovisuel. En ce sens, la partie inférieure de l'écran permet une vue intégrale du film qui prend la forme d'une ligne temporelle appelée *plan par plan*. Celui-ci est généré par un algorithme de segmentation automatique des plans lors du chargement du film dans l'outil. Cet algorithme repose sur le repérage des coupes et images noires. Il se montre très efficace pour le cinéma contemporain et notamment les films hollywoodiens. Il est beaucoup plus aléatoire avec des films en noir et blanc datant du début du 20ème siècle. Reste que cette représentation spatialisée du film permet de circuler facilement dans sa structure, d'y apposer des marques, des notes, de le découper, etc.

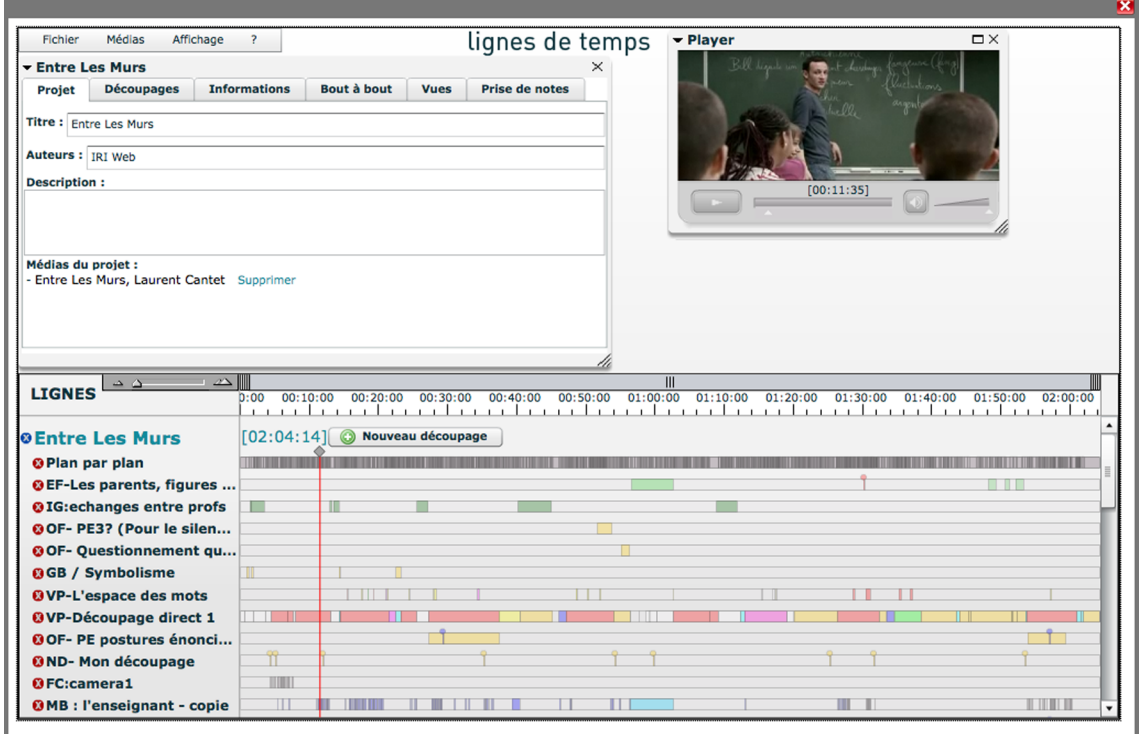

La partie supérieure de l'écran contient une visionneuse (un lecteur, permettant de regarder le film, avec un seul bouton permettant d'engager la lecture ou de mettre le film en pause) et une zone dédiée à la prise de notes. Ainsi, nous nous accordons sur le fait que l'espace supérieur de l'interface est dédié à la production d'annotations textuelles (insertion de commentaires, d'analyses, de mots-clés), quand l'espace inférieur est dédié à la production d'annotations graphiques (découpage, collage, assemblage, coloriage et marquage de segments de films) (Archat Tatah et Bourgatte, 2014 ; Archat Tatah, 2013 ; Bourgatte, 2012).

*Lignes de temps* soutient donc une activité de visionnage non linéaire, puisque l'utilisateur est amené à orchestrer son activité depuis la ligne dite de *plan par plan*. Les films, ainsi fragmentés, lui permettent de stopper sa lecture, de se déplacer aisément dans le contenu, d'assembler des segments de façon à produire un mashup (Bourgatte, 2013) ou de visionner deux séquences sur deux écrans juxtaposés pour réaliser une analyse comparée d'extraits. Il peut ensuite produire des annotations graphiques et textuelles pour entrer dans un registre d'observation fine, puis d'analyse (coloration de segments, introduction de marqueurs ; insertion de titres, de mots clés et de descriptions).

Ces deux niveaux d'activités (manipulation du contenu d'un côté, et production d'annotations de l'autre) vont permettre à l'utilisateur d'entrer dans la matière filmique, de découvrir des procédés de mise en scène, d'organiser et de formaliser des idées. *Lignes de temps* s'affirme donc comme un logiciel tourné vers l'apprentissage de la lecture des images (cadre, plan) et la compréhension de la forme cinématographique (mise en scène). Il favorise ainsi la montée en compétences sur tout ce qui concerne la technique cinématographique, mais aussi le développement de connaissances historiques ou sociologiques<sup>9</sup>.

#### **Repérer des formes, comprendre le sens du film.**

Maeva, Gabrielle et Sonia sont trois étudiantes du Master *Didactique de l'image* qui sont intervenues en 2014 dans une classe de Seconde du lycée Arsonval autour d'un projet d'analyse filmique portant sur *La grande illusion* (Renoir, 1937). Dans ce film, la figure de Jean Gabin, qui incarne le personnage de Maréchal, retient l'attention et pose la double question de la vedette au cinéma et de l'identification au héros par le spectateur. En effet, en contexte de pleine tension politique (nous sommes en 1937 quand le film sort sur les écrans, soit à la veille de la Seconde Guerre mondiale), le film met en scène les pérégrinations du lieutenant français Maréchal lors de la Première Guerre mondiale (le rapprochement entre ce conflit passé et le conflit à venir tombe sous le sens) et se base sur des valeurs profondément fraternelles, humanistes et libertaires (le personnage incarné par Jean Gabin noue des alliances avec divers protagonistes pour tenter d'échapper aux camps et à la traque des Allemands).

Quand nos trois médiatrices en herbe interrogent les élèves au début de leur atelier, elles réalisent que ces derniers confondent analyse du film et jugement de goût. Ils manquent d'arguments concrets pour parler de *La grande illusion*. Par exemple, ils ont beaucoup d'empathie pour le personnage de Maréchal, mais ne savent pas pourquoi. L'usage de *Lignes de temps* va alors leur permettre de sortir de ce jugement de valeur pour comprendre la manière dont le film est fabriqué et saisir le rôle de la technique cinématographique dans le rapport émotionnel qu'ils entretiennent avec Maréchal. Le marquage et la production d'analyses textuelles en binôme devant l'écran, puis les échanges oraux lors de séances plénières de mise en commun révèlent bientôt que la mise en scène donne son épaisseur héroïque à ce personnage. L'indexation de séquences fait ressortir un usage intensif du gros plan. L'analyse des angles d'éclairage sur le visage de Jean Gabin corrobore cette piste.

Les étudiantes ont également posé une consigne sur un extrait (une scène apparaissant, *grosso modo*, au quart d'heure après le début du film). Elle prend la forme d'une annotation textuelle dans laquelle elles demandent aux élèves d'analyser ce passage dans lequel on voit un personnage qui se donne en spectacle dans le camp allemand. Les annotations, puis les discussions à suivre vont bientôt révéler la place du spectacle comme manière métaphorique de s'évader du camp dans lequel tous les protagonistes sont retenus captifs. Une analyse de scène

<sup>9</sup> À l'heure où j'écris cet article, *Lignes de temps* ne fonctionne plus. Il s'agit d'un logiciel qui a été développé avec des fonds de recherche et en l'absence de financement, son entretien et son développement ont été arrêtés. Cela m'a conduit à m'engager, avec mon collègue Laurent Tessier, dans la voie du développement d'un nouvel outil d'annotation audiovisuel : Celluloid (cf. Tessier & Bourgatte, 2017 ; https://celluloid.hypotheses.org/1178) . Cet outil se veut plus vertueux. Il est totalement libre et open source pour favoriser sa pérennité. Son code a été déposé à l'adresse suivante : https://github.com/celluloid-camp/celluloid.

qui va également permettre aux élèves de comprendre le titre lui-même du film : cette *grande illusion* qui fait écho à un désir perpétuel, mais vain, de s'évader.

Jade, Sophie et Florent sont un autre groupe qui a animé un atelier dans une classe de Première du lycée Hulst, cette même année 2014, autour du film *À propos de Nice* (Vigo, 1930). Ici, on relèvera l'utilisation de l'outil *bout à bout* (qui permet la création de mashups) pour étudier deux séquences du film et faire apparaître différents usages de la plongée et de la contreplongée : impression d'espace et de liberté lorsque la caméra, en plongée, filme en plan large la promenade des Anglais ; sensation d'oppression lorsque la caméra saisit en contre-plongée le ciel cerné par les immeubles des quartiers populaires de la ville.

Dans ce même atelier, les élèves repèrent rapidement la critique sociale contenue dans le film. Jade, Sophie et Florent leur demandent d'argumenter leur propos. En réponse, les élèves créent deux lignes d'analyse sous le *plan par plan* afin d'extraire et de compiler distinctement, d'une part les moments où on voit les bourgeois, d'autre part les moments où on voit les ouvriers. Les premiers sont toujours mis en scène dans la lumière (sur la plage, sur la fameuse Promenade des Anglais qui borde les plages niçoises, etc.). La ligne d'analyse est d'ailleurs très clairement lumineuse. Les seconds sont filmés dans le noir (ruelles sombres de la ville, cours intérieures d'immeubles, etc.). La ligne d'analyse est cette fois-ci très sombre.

Le travail d'annotation, tel qu'il est mené dans ces deux ateliers, permet de préciser et d'argumenter la perception que les élèves ont eue d'un film. Il instrumente les élèves (au sens de Rabardel cité précédemment), permet d'entrer dans le film et d'en comprendre aussi bien la structure formelle que l'idéologie sous-jacente. Dans le même temps, il renvoie les élèves à leurs propres conceptions du monde et les aide à réfléchir sur des thèmes de société (comprendre ce qu'est une figure tutélaire au regard de la figure du héros dans *La Grande illusion* ; saisir les disparités sociales qui compose une ville comme c'est le cas dans *À propos de Nice*).

### **Apprendre à manipuler l'outil informatique.**

La manipulation du logiciel *Lignes de Temps* n'est pas aisée sans une formation préalable. Dans tous les cas de figure, les étudiants sont donc tenus de se préparer à son utilisation, puis de sensibiliser les apprenants à son fonctionnement, ainsi qu'aux effets de ce dispositif technosémiotique (Verhaegen, 1999). Cette médiation, qu'on appellera, à la suite de Rabardel, une médiation d'action, se met en place autour d'une série de manipulations : apprendre à déplacer un objet à l'écran, colorer un segment de film, découper et remonter des plans, insérer des motsclés. Parfois, elle peut également porter sur la sauvegarde de ces données ou du débogage (Ibid.). Au démarrage de l'atelier réalisé à Hulst sur *À propos de Nice*, Florent aura ainsi conclu sa présentation de l'outil en disant : « Qu'est-ce que vous avez retenu du film ? Qu'est-ce qui vous remonte à l'esprit ? Un sentiment ? Une idée ? Avec *Lignes de temps*, on va pouvoir développer toutes ces questions en utilisant ses différentes fonctionnalités ».

Dans le cadre de ces ateliers, la manipulation du logiciel focalise grandement l'attention des élèves, à plusieurs niveaux et pour plusieurs raisons. D'abord parce que l'outil informatique n'est pas continuellement utilisé en classe et qu'il positionne l'atelier à un niveau événementiel (il suffit, pour cela, d'observer la joie discrète des adolescents au début de chacune de ces séances). L'ordinateur représente ensuite une attraction immédiate, car il permet de renouveler la visualisation d'un film découvert en classe ou en salle avec le professeur. Le logiciel *Lignes de temps* permet enfin d'agir sur la matière filmique : une pratique nouvelle que les élèves

découvrent lors de la première séance et qu'ils prennent plaisir à explorer pendant plusieurs semaines, même si son fonctionnement n'est pas toujours aisé.

L'utilisation de *Lignes de temps* dans ces ateliers est d'autant moins aisée que les compétences techniques sont inégalement réparties chez les apprenants. Ces derniers sont pourtant nés à une époque où les techniques numériques et les images sont massivement répandues dans leur environnement et les discours appuient l'idée qu'ils auraient naturalisé une forme d'habileté en ce qui concerne l'appropriation et la manipulation du numérique (Dagnaud, 2013 [2011]). Pourtant, on voit vite que certains se montrent plus habiles que d'autres. Quand les premiers prolongent clairement une pratique domestique qui leur est coutumière, les autres doivent redoubler d'efforts pour ne pas dévoiler qu'ils ne maîtrisent pas (ou mal) cet outil. Pour ne pas « perdre la face » (Goffman, 1974 [1967]), plusieurs d'entre eux feignent, par exemple, des dysfonctionnements de la machine pour attendre que les plus habiles de leurs camarades engagent une action, afin de les imiter à l'aide de subtils coups d'œil.

Allan, Alexia, Clémentine, Fanny et Moncef, qui sont intervenus en 2013 au lycée Hulst autour du film *Vivement dimanche* (Truffaut, 1983) avec une classe de Première, ont ainsi dû faire face à des difficultés régulières de la part les élèves. On pensera notamment à cette séance organisée autour de la figure de la femme dans le film (la secrétaire, la maîtresse, la prostituée, l'enquêtrice, la blonde, la brune, etc.) au cours de laquelle les élèves devaient repérer des scènes avec des oppositions (ex : la blonde Vs la brune : comment l'une et l'autre sont-elles filmées ?). Les apprenants ont eu beaucoup de difficultés pour naviguer dans le film avec le *plan par plan* et se mettre d'accord sur la procédure à adopter pour réaliser cette fouille : réaliser un *bout à bout* ou déplacer les scènes dans différentes lignes d'analyses (pour compiler et analyser les différents plans en vis-à-vis) ? Une situation qui a obligé les étudiants à intervenir à de nombreuses reprises.

Une situation corroborée par Alison, Antoine, Carla et Mathilde lors de leur atelier au lycée d'Arsonval en 2013 autour de la culture gitane (*Le temps des gitans,* Kusturica, 1989 ; *Liberté,*  Gatlif, 2009). Ces derniers mentionnent dans leur rapport de fin d'atelier que les activités de repérage dans les films et l'usage des fonctionnalités utiles pour faire ce travail sont plutôt bien maîtrisées (codes couleurs, tags). Par contre, les élèves ont beaucoup de difficultés à entrer dans l'analyse, notamment parce qu'ils ne parviennent pas organiser leur argumentation (quelle fonctionnalité doit être mobilisée pour catégoriser l'information collectée ?).

### **Échanger et débattre.**

Cette médiation d'action s'accompagne toujours d'une médiation sociale qui consiste à partager oralement des connaissances couplées à la production d'annotations sur l'ordinateur (Rabardel, op. cit.). L'objectif est de favoriser les temps d'échanges, de permettre une transmission uniforme des connaissances entre tous les élèves, mais aussi d'opérer à de la réassurance pour les étudiants qui sont souvent en situation de stress face au bruit dans la classe, aux questions incongrues ou aux comportements imprévus. Favoriser l'échange et le débat est d'ailleurs la principale recommandation que je formule aux étudiants – et mes collègues de l'équipe pédagogique de l'université Paris 3 Sorbonne Nouvelle en font de même – lors de la préparation des ateliers.

Pour le reste, les étudiants sont très autonomes pour imaginer la structure de leurs interventions. Cette liberté doit, à la fois, favoriser la prise d'initiative et l'innovation pédagogique (je pense à ces étudiants qui ont utilisé une série de marie-louise ou passe-partout pour faire apprendre la

notion de cadre et les échelles de plans<sup>10</sup>). Elle doit également leur permettre d'éprouver l'erreur pour apprendre à ajuster une proposition (le cas le plus fréquent est celui d'une activité trop longue pendant la tenue des ateliers qui va générer de l'inattention et un chahut allant crescendo dans la classe).

Le groupe composé d'Allan, Alexia, Clémentine, Fanny et Moncef, qui est intervenu au lycée Hulst autour de *Vivement dimanche* (Truffaut, 1983), a ainsi ouvert son atelier non pas autour d'une mise en activité sur l'ordinateur (comme c'est généralement le cas), mais par une question inaugurale adressée aux élèves : quelles sont les caractéristiques du film noir ? Une définition a ensuite été posée à partir des différents éléments de réponses apportés par les élèves : « dans un film noir, il y a une intrigue policière », « ça se passe souvent la nuit avec de la pluie », etc. Un élément qui est revenu à plusieurs reprises est celui de la place donnée au noir, à la nuit et donc aux contrastes dans le traitement de l'image. Ces dernières réponses ont conduit à la mise en œuvre d'une activité consistant à repérer des images ou des segments très contrastés dans le film. Une restitution collective autour de ces trouvailles est venue clore la séance.

L'équipe d'Alison, Antoine, Carla, Louise et Mathilde a, quant à elle, dû intégrer une contrainte importante lors de son atelier au lycée d'Arsonval autour de la culture gitane (*Le temps des gitans,* Kusturica, 1989 ; *Liberté,* Gatlif, 2009). En effet, la professeure de français voulait que ses élèves fassent un exposé oral à l'issue des ateliers. Cela a donc nécessité de travailler la prise de note avec le traitement de texte de *Lignes de temps*. Ensuite, débattre et échanger autour des trouvailles que chaque binôme a pu faire devant son ordinateur. Enfin transformer la prise de note en contenu rédigé et organisé, à la manière d'une dissertation.

Dans ce même atelier, on se souviendra également de la place centrale des interventions qu'Alison, Antoine, Carla, Louise et Mathilde ont dû réaliser pour aider les élèves à entrer dans l'analyse filmique. Ces derniers se focalisent le plus généralement sur les actions ou les paroles des protagonistes du film, là où la maîtrise du langage et de la technique cinématographique va permettre d'objectiver des faits et d'interroger des hypothèses (se focaliser sur les types, les échelles ou les durées de plans). À de nombreuses reprises, les étudiants ont dû (ré)orienter le regard des élèves vers des questions de cinéma.

Comme dans n'importe quelle activité pédagogique, et c'est le propre de l'apprentissage, on voit donc que les élèves ont besoin d'être guidé dans leur travail. La première mission du pédagogue repose d'ailleurs sur ce travail de médiation qui consiste à mettre l'apprenant en relation avec une connaissance qu'il doit assimile et l'aider à trouver des moyens d'accéder à cette connaissance. Ici, les étudiants de l'université Paris 3 Sorbonne Nouvelle remplissent une mission pédagogique d'éducation à l'image passant par la transmission d'instructions, un guidage pour amener les élèves à produire de la connaissance, mais aussi challenger leurs propositions. Autant d'actions, parfois infimes, parfois plus grandes, qui favorisent l'apprentissage.

#### **Conclusion**

Le modèle du classlab se montre très riche pour entrer dans une dynamique d'analyse de ce qui se passe dans la salle de classe. Il est par ailleurs très souple et bien adapté à l'exploration scientifique, sans avoir à supporter les contraintes – évidemment beaucoup plus lourdes – que

<sup>&</sup>lt;sup>10</sup> Une marie-louise est un cadre de carton biseauté placé entre le cadre ou la moulure et l'œuvre (le plus généralement une peinture). Le passe-partout est la même pièce, mais destiné à être positionné sous une vitre, afin de protéger l'œuvre (une photographie, une aquarelle…) du contact direct avec la vitre.

pose le modèle de la labschool. Ainsi, j'ai focalisé mon attention sur des ateliers qui se sont tenus dans deux lycées en 2013 et 2014, lesquels n'ont pas été reconduits les années suivantes, mais organisés dans d'autres établissements. Le cas spécifique de ces ateliers est intéressant, car ils ont conduit à la mise en place d'un partenariat tripartite entre l'université, deux écoles et l'Institut de Recherche et d'Innovation qui cherchait alors à déployer plus massivement l'usage de son logiciel *Lignes de temps* en contexte pédagogique.

Les résultats de l'enquête ont ainsi révélé la cohabitation systématique d'une médiation d'action et d'une médiation sociale, d'une médiation technique et d'une médiation humaine. D'abord, parce que la maîtrise du logiciel *Lignes de temps* n'est pas donnée d'emblée aux utilisateurs et que les technologies, aussi attractives soient-elles, sont, en soit, peu conciliantes. En effet, sans médiation humaine qui stimule et régule l'activité, la pratique de l'annotation audiovisuelle ne conduit pas nécessairement à l'acquisition de connaissances. Ensuite, plus un instrument mobilise de l'attention et des compétences en contexte éducatif, plus il nécessite une médiation humaine. Cette médiation humaine va également garantir la création d'un climat de confiance et, dans certains cas de figure, la mise en place d'une démarche d'apprentissage mutuel. Faire coexister un apprentissage technique et le développement de connaissances cinématographiques constitue un défi pour les pédagogues et les médiateurs aujourd'hui : c'est la raison pour laquelle ce classlab a été mis en place dans ce Master et qu'il est reconduit – avec enthousiasme et succès – depuis une dizaine d'années.

### **Bibliographie**

Archat-Tatah, C. (2013). *Ce que fait l'école avec le cinéma : enjeux d'apprentissage dans la scolarisation de l'art à l'école primaire et au collège*. Rennes : PUR.

Bordwell, D., & Thompson, K. (2015 [1979]). *Film Art: an Introduction*. New York: McGraw-Hill.

Bourgatte, M. (2013). Pour une typologie des formes d'annotation audiovisuelle. Consulté à l'adresse : https://celluloid.hypotheses.org/412

Bourgatte, M. (2012). L'écran-outil et le film-objet. *MEI*, *34*, 103-1120.

Boutin, P. (2007). L'éducation au cinéma : un état des lieux. *Spirale. Revue de recherches en éducation*, *40*(1), 95-104. https://doi.org/10.3406/spira.2007.1396

Casetti, F. (2012). *Les théories du cinéma depuis 1945*. Armand Colin.

Dagnaud, M. (2013 [2011]). *Génération Y. Les jeunes et les réseaux sociaux. De la dérision à la subversion.* Paris : Presses de Sciences Po.

Goffman, E. (1974 [1967]). *Les rite d'interaction*. Paris : Minuit.

Knoll, M. (2014). Laboratory School. In *Encyclopedia of Educational Theory and Philosophy*. Thousand Oaks, CA: Sage. Vol. 2, 455-458. Consulté à l'adresse : http://www.miknoll.de/122501.html

Marchive, A. (2011). *Un collège « ambition réussite ». Ethnographie d'une rentrée en classe de sixième.* Paris : L'Harmattan.

Masson, P. (1999). *Les coulisses d'un lycée ordinaire*. *Enquête sur les établissements secondaires des années 1990.* Paris : PUF.

Payet, J.-P. (1995). *Collèges de banlieue. Ethnographie d'un monde scolaire.* Paris: Armand Colin.

Puig, V., et alii (2007). Lignes de temps, une plateforme collaborative pour l'annotation de films et d'objets temporels. Consulté à l'adresse : https://www.iri.centrepompidou.fr/res/media/IHM07Workshop-IRI.pdf

Rabardel, P. (1995). *Les hommes et les technologies : approche cognitive des instruments contemporains*. Paris : Armand Colin.

Tessier, L., & Bourgatte, M. (2017). Les outils d'annotation vidéo pour la recherche en Humanités numériques. In E. Cavalie, F. Clavert, O. Legendre, & D. Martin, *Expérimenter les humanités numériques*. Consulté à l'adresse http://www.parcoursnumeriques-pum.ca/lesoutils-d-annotation-video-pour-la-recherche